## **Competition Rules (2017)**

**Eligibility.** Only financial members will be eligible to enter Club competitions.

**Competition Nights.** The Committee will determine dates and subjects for competition events, arrange judges, and make awards as appropriate. Details for competitions in 2017 may be found under 'Program'.

**Competition Secretary.** The Committee will appoint a Competition Secretary to administer all competition processes. The Competition Secretary may seek assistance from other members as required.

**Categories and Image Sizes:** Members may enter images in any or all of the following categories, but an individual image may be entered in only a single category:

**Prints (Mono and Colour):** Variable size up to a maximum print size of A3 sheet (420 x 297 mm) preferably mounted in a matte or on card for hanging. Panorama prints may have a maximum mount size of 644 x 297 mm.

**Digital (Mono and Colour):** Maximum image size 1920 pixels (horizontal) by 1080 pixels (vertical) in JPEG format. Digital images in square format may be up to a maximum size of 1080 x 1080 pixels; panorama images may be up to 1920 x 800 pixels.

**Entry Limits:** The maximum number of entries by category are: **Prints: 2 Digital Mono: 2 Digital Colour: 2**

**Image Preparation:** Unless otherwise specified digital techniques to enhance images will be kept to a minimum – for example, adjusting levels, cropping, colour correction and the like. For each competition event the Program should be checked to determine which categories are listed to be in colour or in monochrome.

**Sending In Competition Entries:** The Competition Secretary must be advised of titles for all images being entered and also receive copies of digital images by email (ahpccomp@gmail.com) by 7.00 pm on the Sunday prior to the competition night The Competition Secretary will acknowledge receipt and provide entry numbers for all images. All print entries must display the entry number, image title and the member's name at the top left corner on the rear of the mount.

**Judging and Acceptance:** Images will be assessed by a suitably experienced independent judge. Scores will be given and recorded. Images that have been awarded an 'Acceptance' score (normally 7 or more, out of 10) may not be re-entered in subsequent Club competitions, though they may be submitted for inter-club competitions or any other competition that the member wishes to enter.

**Awards:** At the conclusion of the competition season the Committee will recognize best performances in each category and overall.

## **Special Notes:**

**\*** Members should only exhibit work that is their own.

**\*** It is the responsibility of members to ensure that their entries conform to the competition rules prior to submission. The Competition Secretary has discretion over inclusion/exclusion of entries deemed to comply or not comply with category specifications.

**\*** The Competition Rules have been determined by the Committee. Suggestions for revisions may be considered by the Committee as required, or at any General Meeting of members.

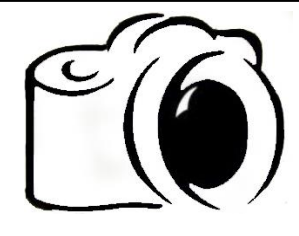

## Adelaide Hills Photography Club

## Competition Results 2017

Name \_\_\_\_\_\_\_\_\_\_\_\_\_\_\_\_

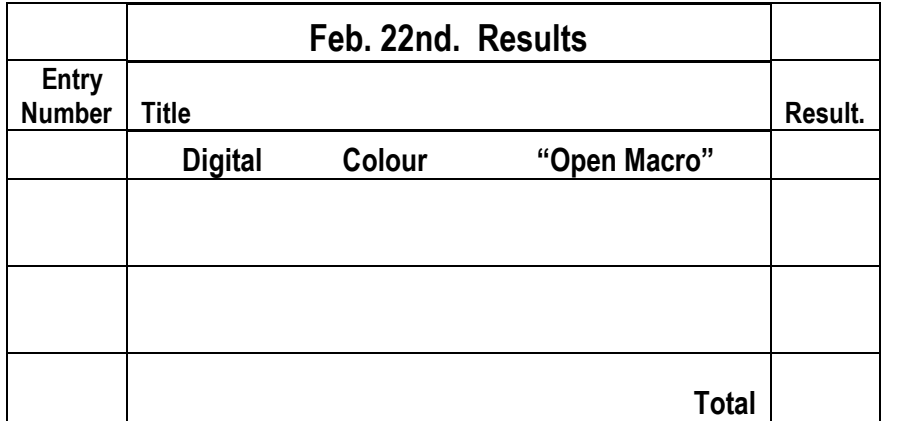

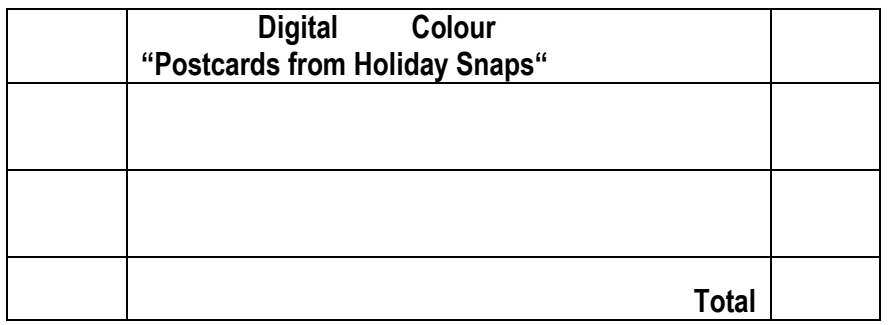

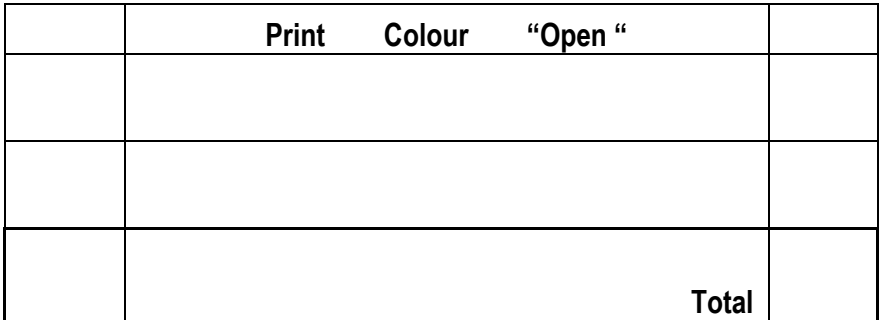

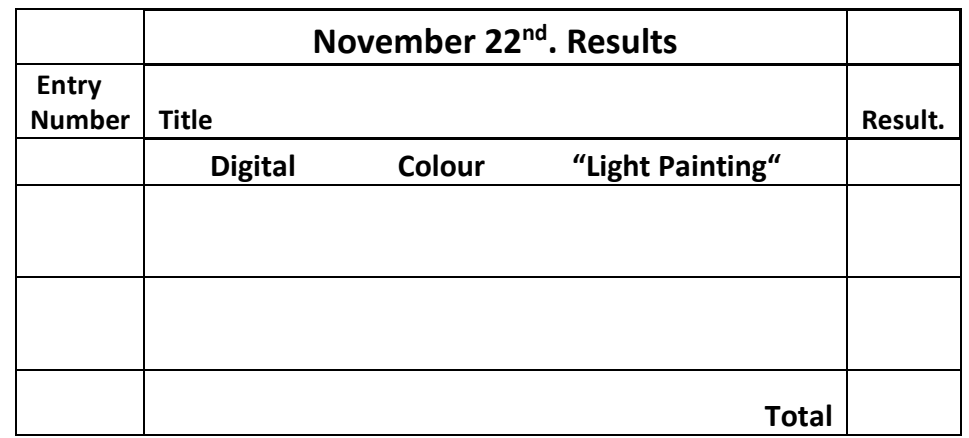

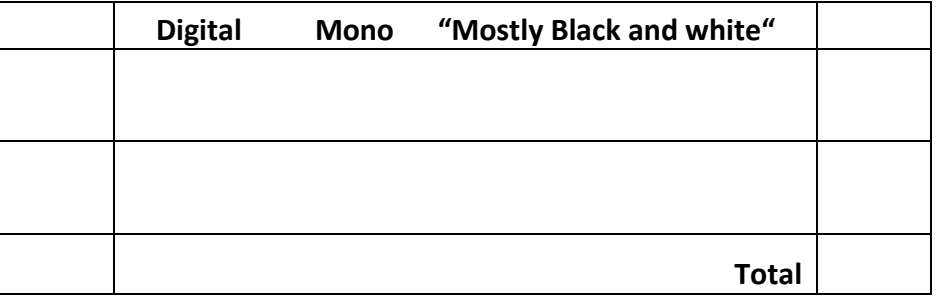

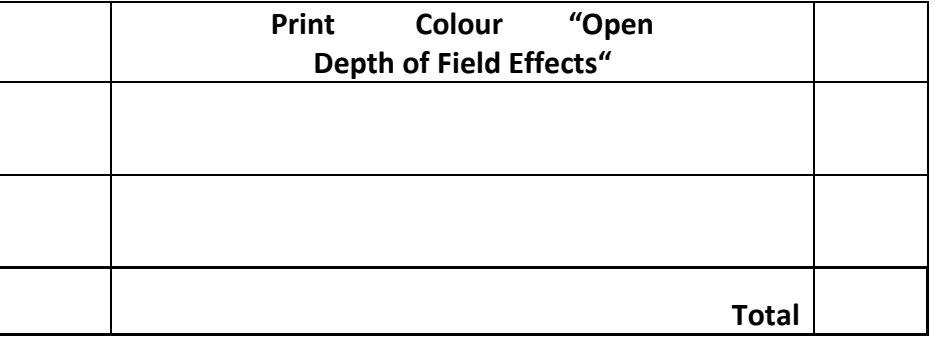

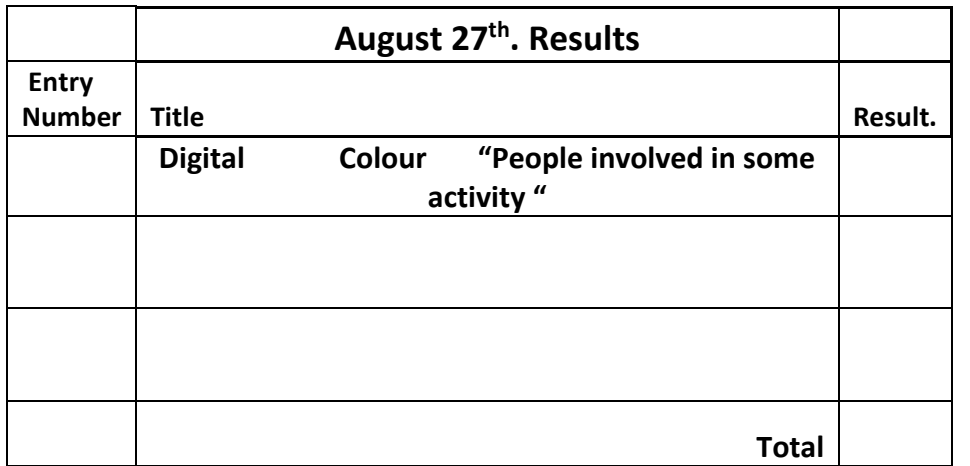

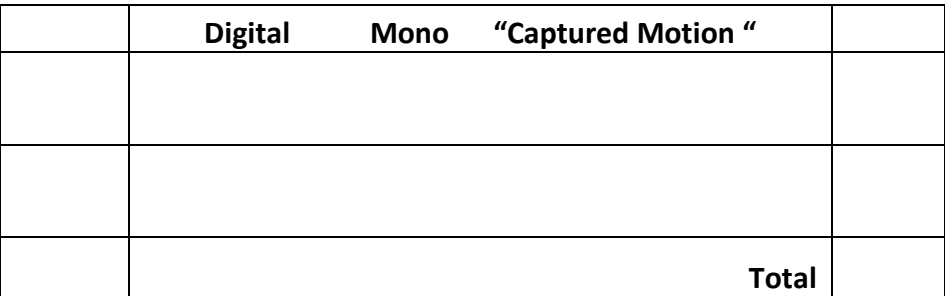

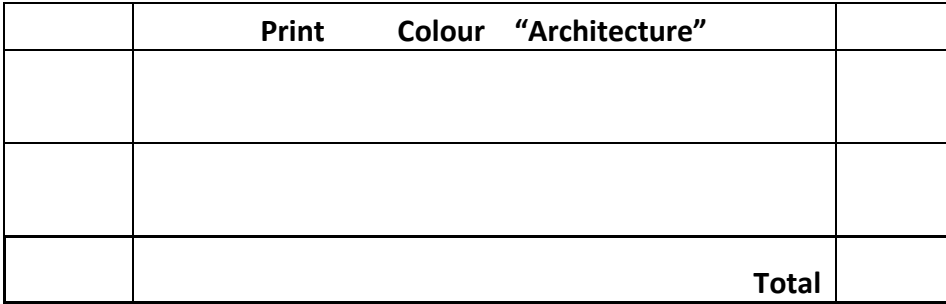

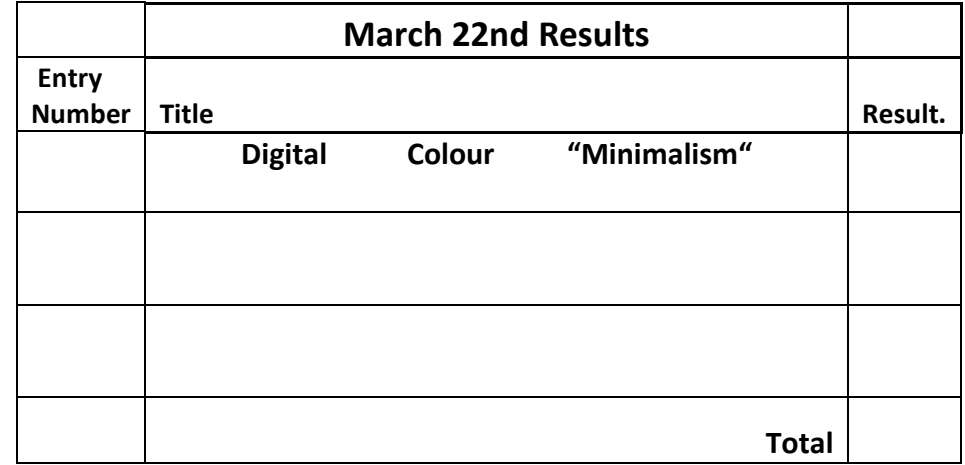

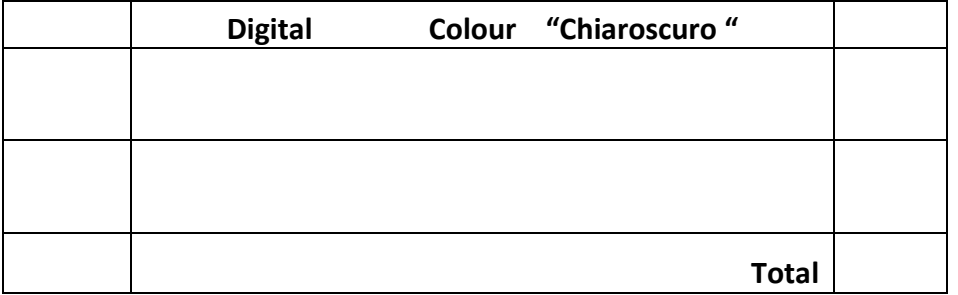

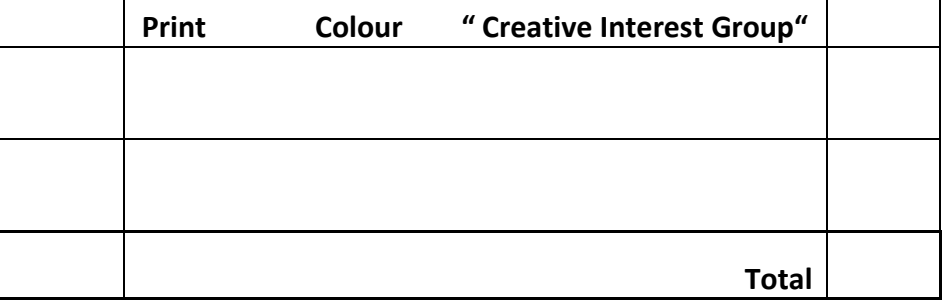

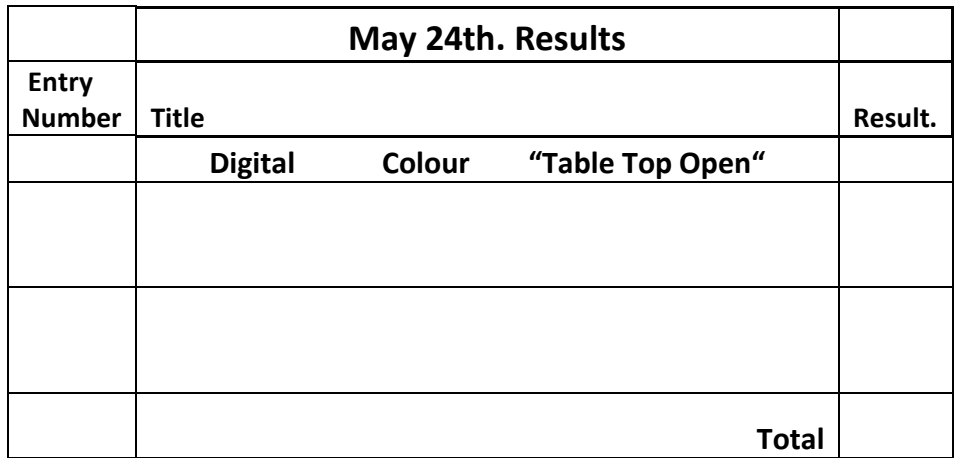

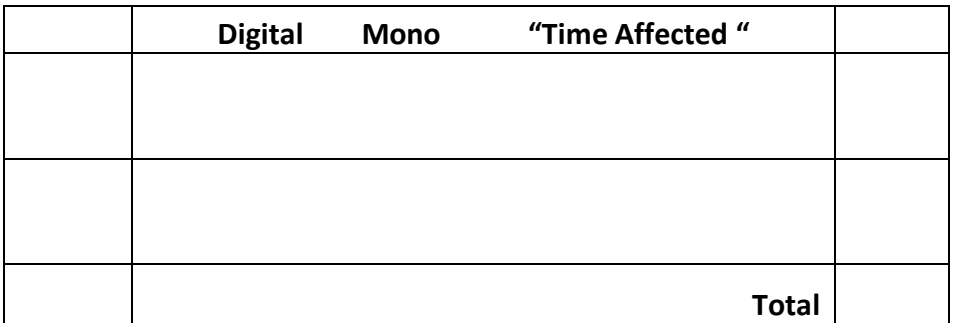

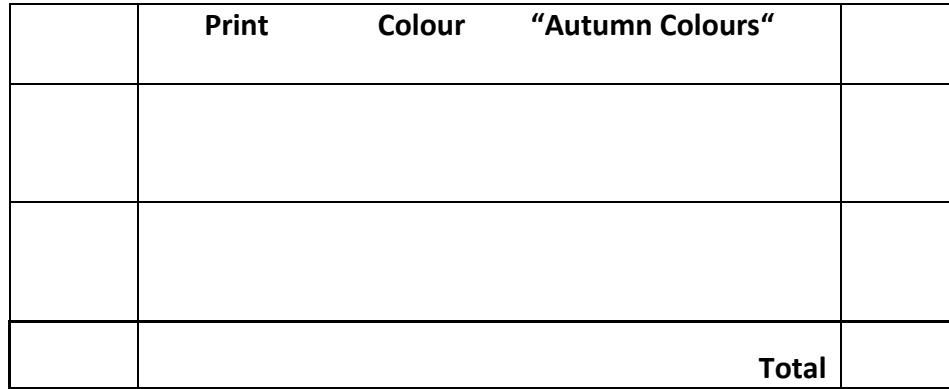

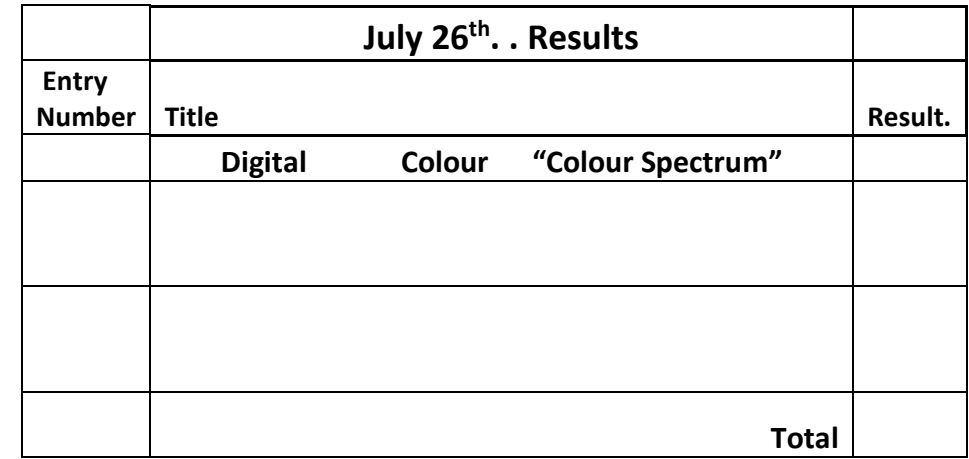

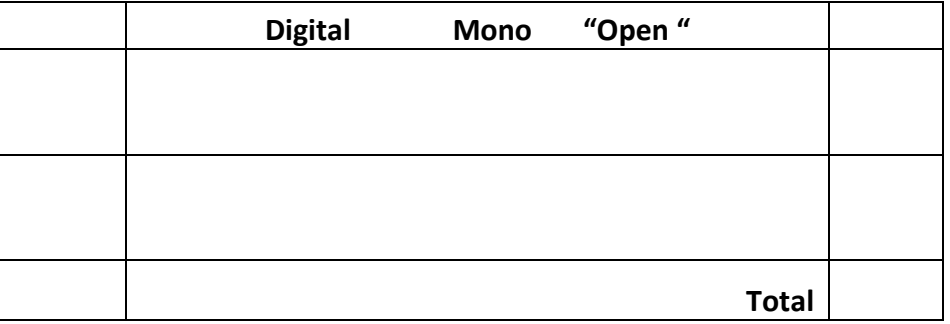

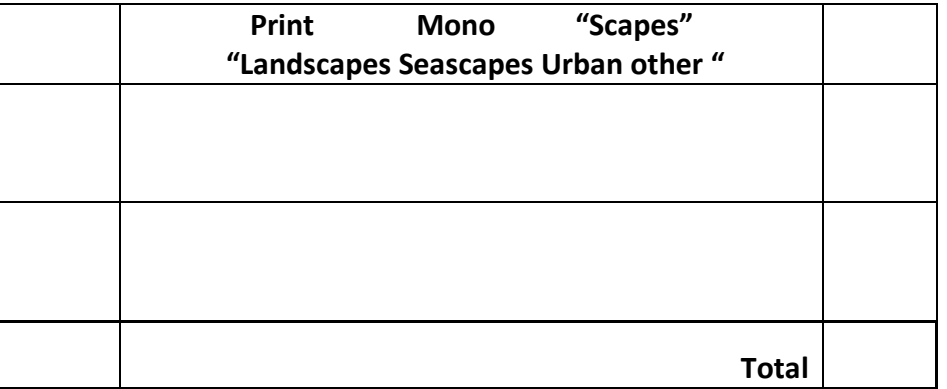